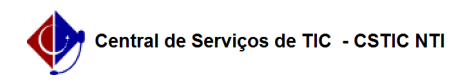

## [como fazer] Como configurar uma Tabela

## 10/08/2024 08:39:52

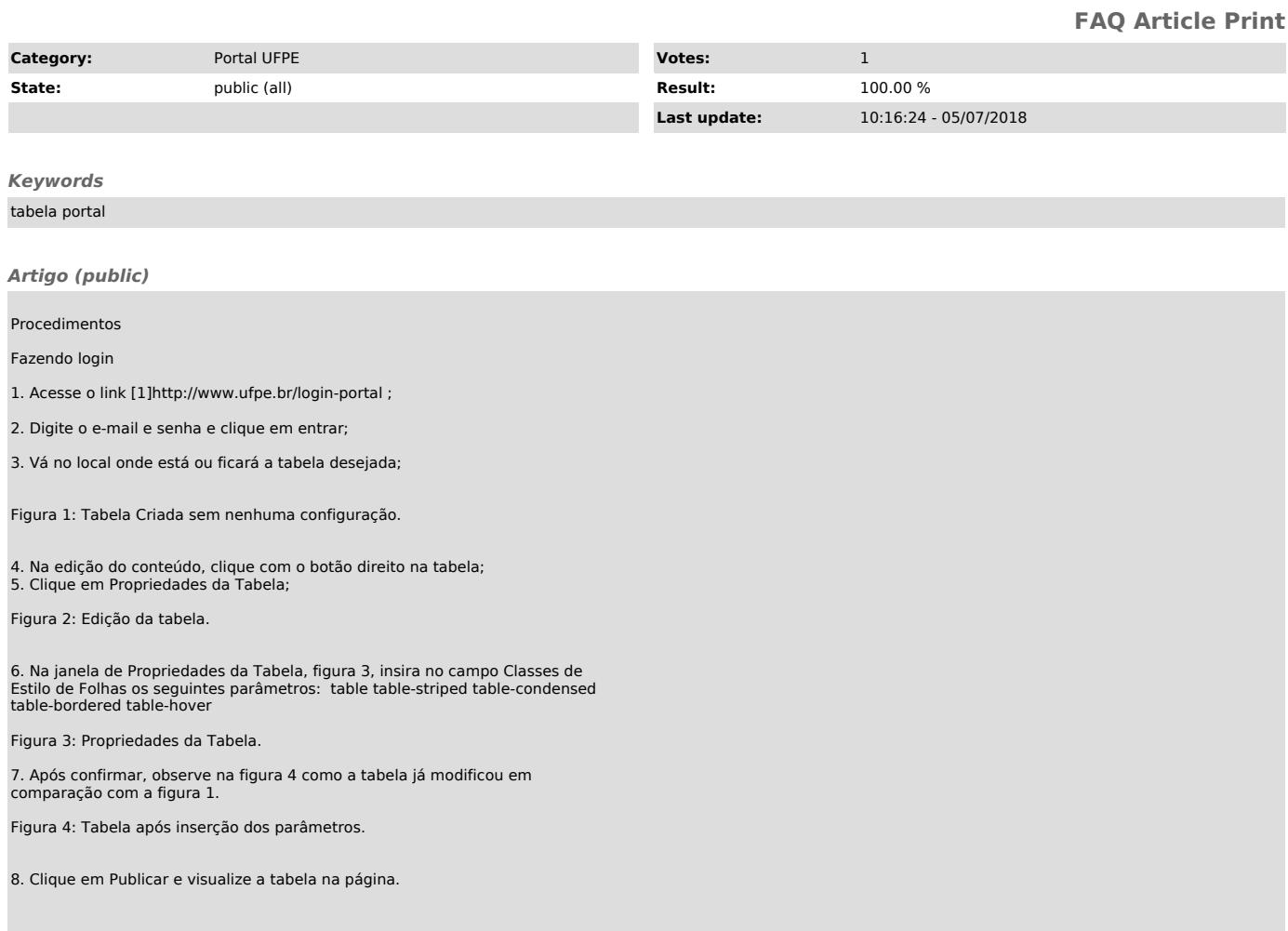

[1] http://www.ufpe.br/login-portal